# MS-DOS Commands

*The command structure of the MS-DOS operating system is emulated by the command processors in the various Win32 operating systems. A knowledge of MS-DOS commands and structures can be quite handy in many situations, especially when it is desirable to create automated (batch) procedures.*

#### *Accessing the Command Processor*

To get a command line under the various Windows 32 bit operating systems, do the following:

1. Type  $\mathbb{R}$  - R to get the following dialog box:

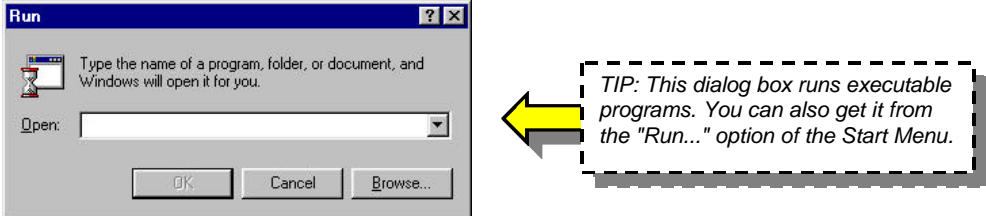

- 2. Type *command* (or *cmd*) into the text window of the box, and press *RETURN*.
- 3. A command shell window will open that looks very much like this:

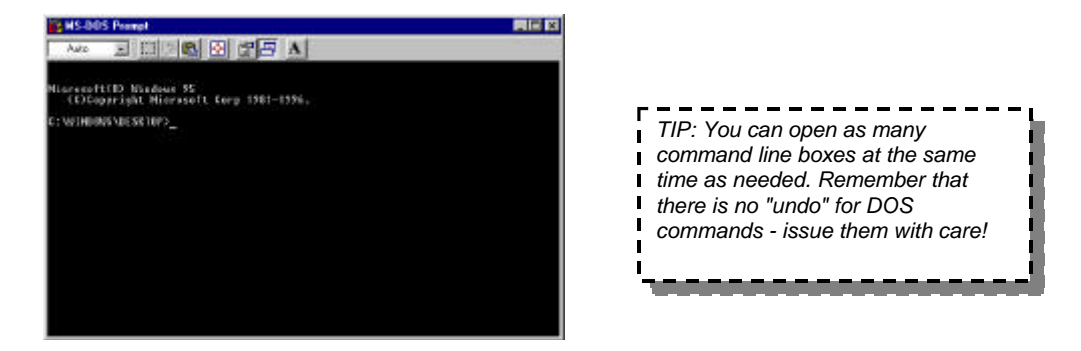

4. When you are finished with the command processor, type *exit* to close it.

## *Fundamental Commands*

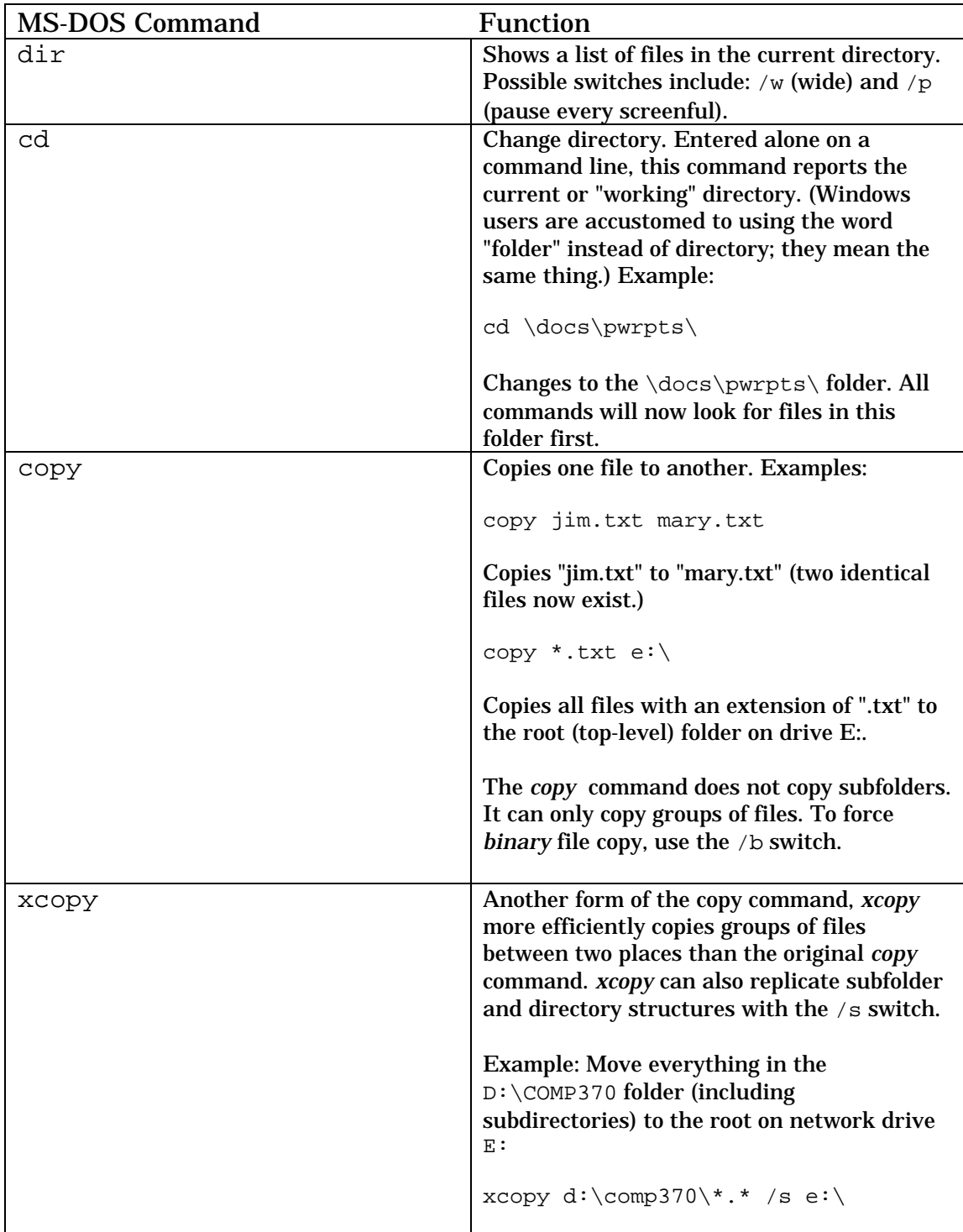

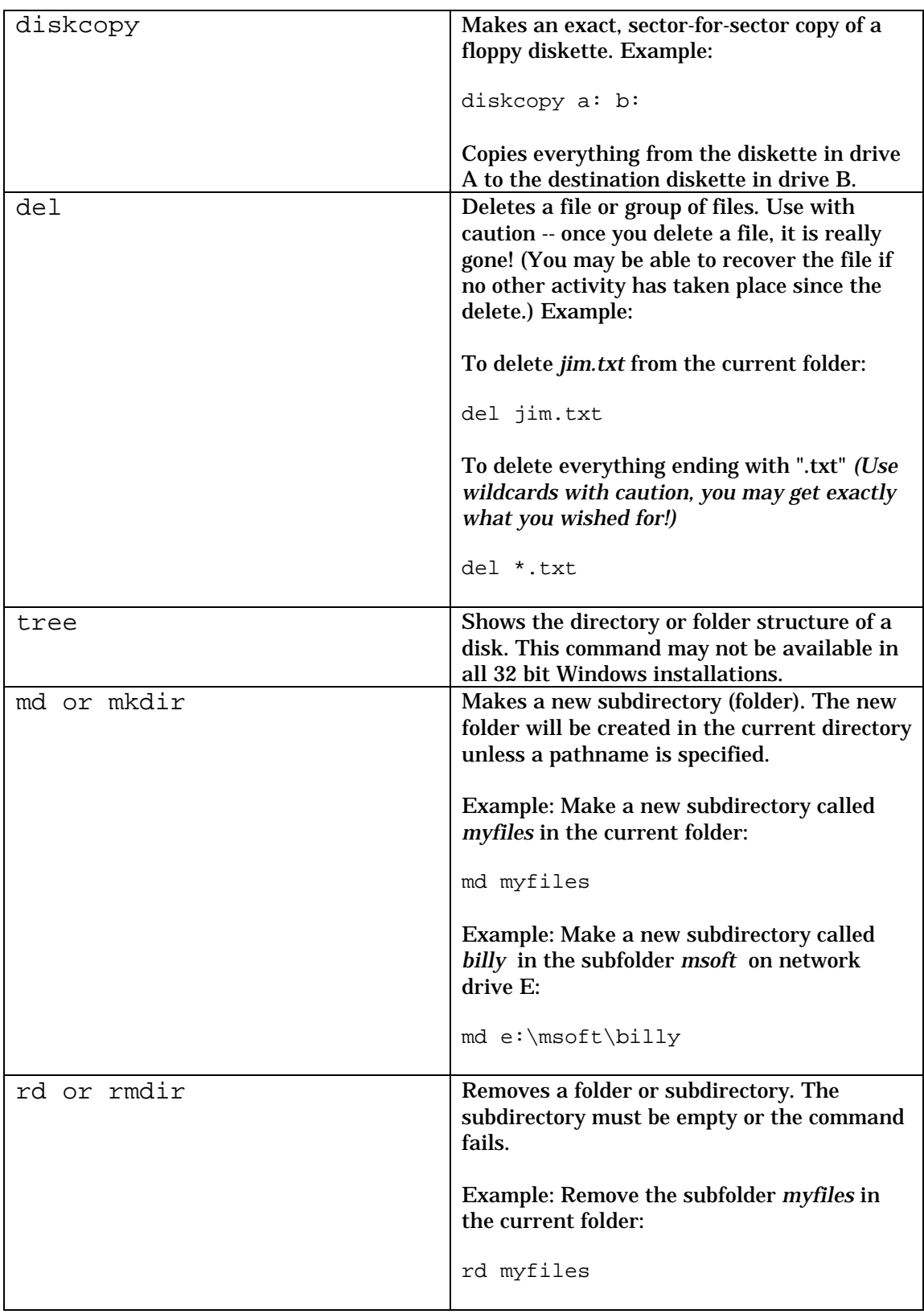

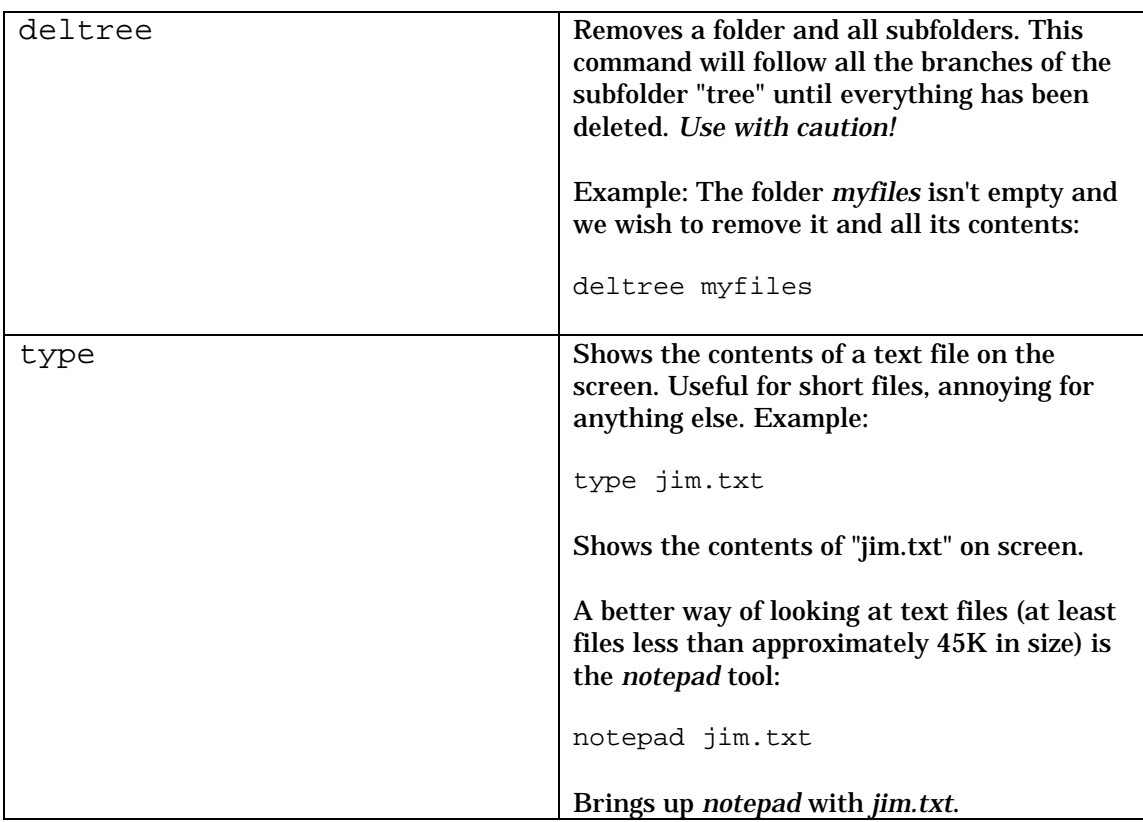

## *Input and Output Redirection*

MS-DOS supports "redirection" of the stdin (input) and stdout (output) streams. Unlike *UNIX*, MS-DOS does not allow redirection of stderr (>2) and makes no distinction between stderr and stdout. Redirection is useful for capturing the text output of a program or process, and for automating the input procedures for certain command-line-driven software. DOS supports a crude form of *piping* with (|) which directs the text output of one program to the input stream of another.

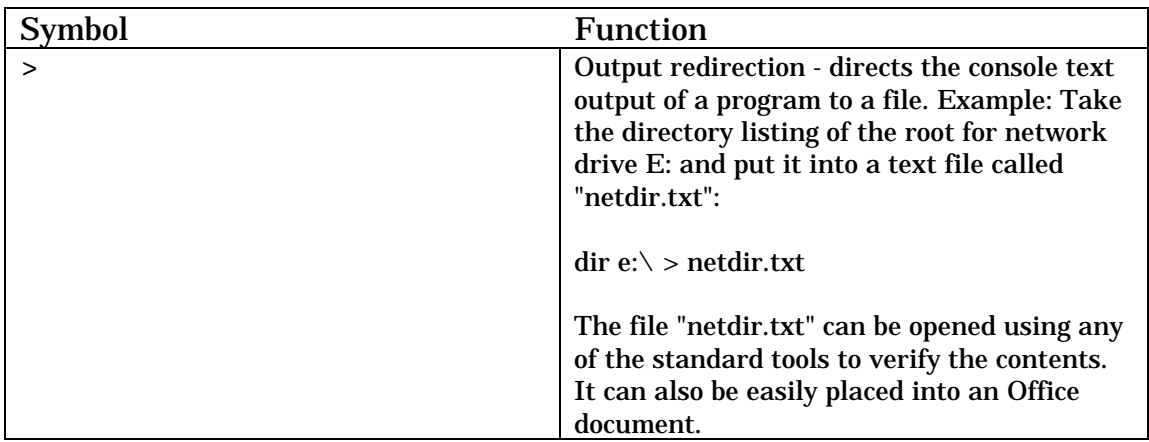

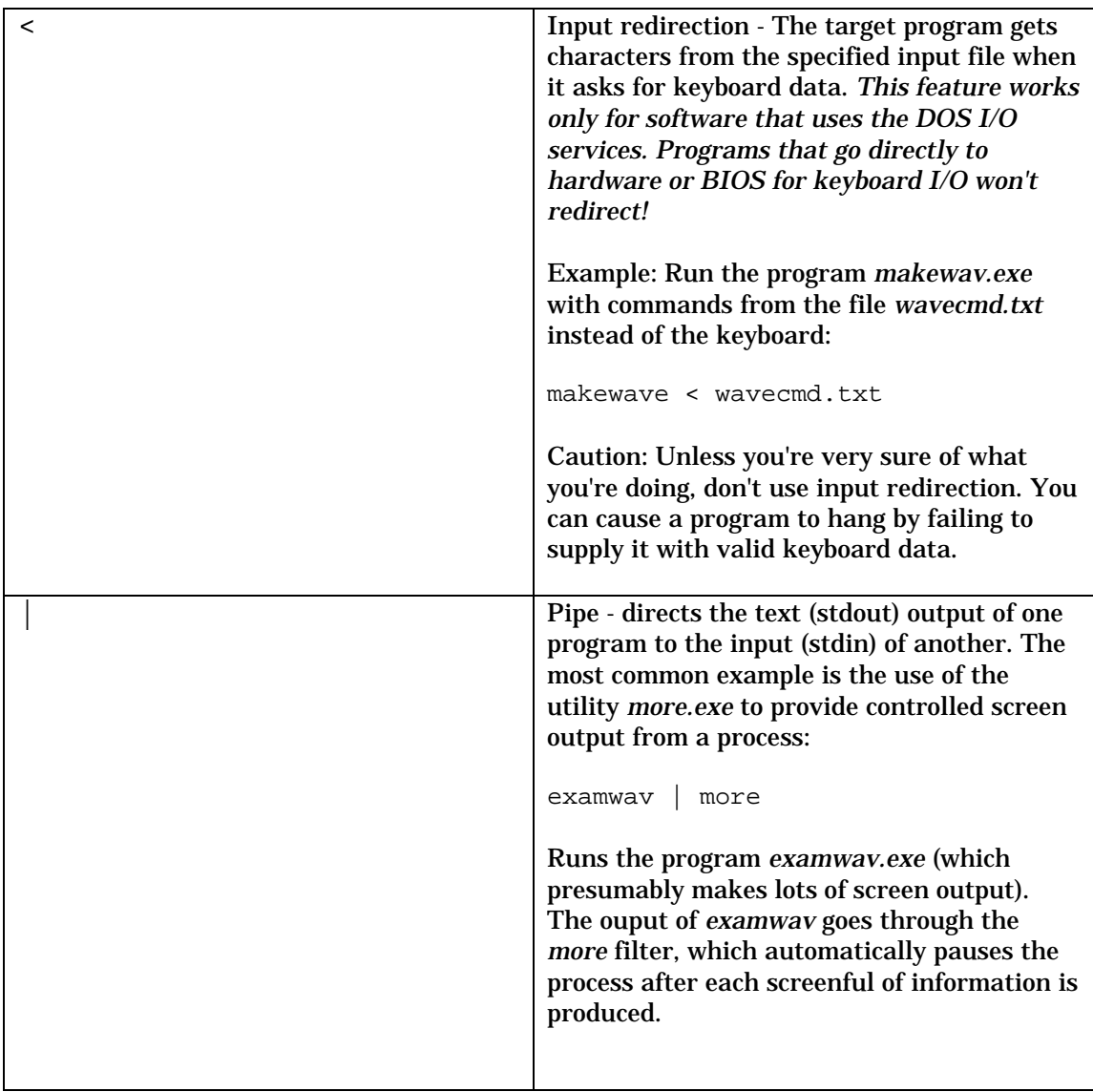

#### *Batch File Processing*

The command processor supports *batch* files, which are merely text files that contain sequences of MS-DOS commands. Batch files always have an extension of ".bat" and can be placed on the desktop, where they can be double-clicked to execute. To execute a batch file from the command line, simply type its name.

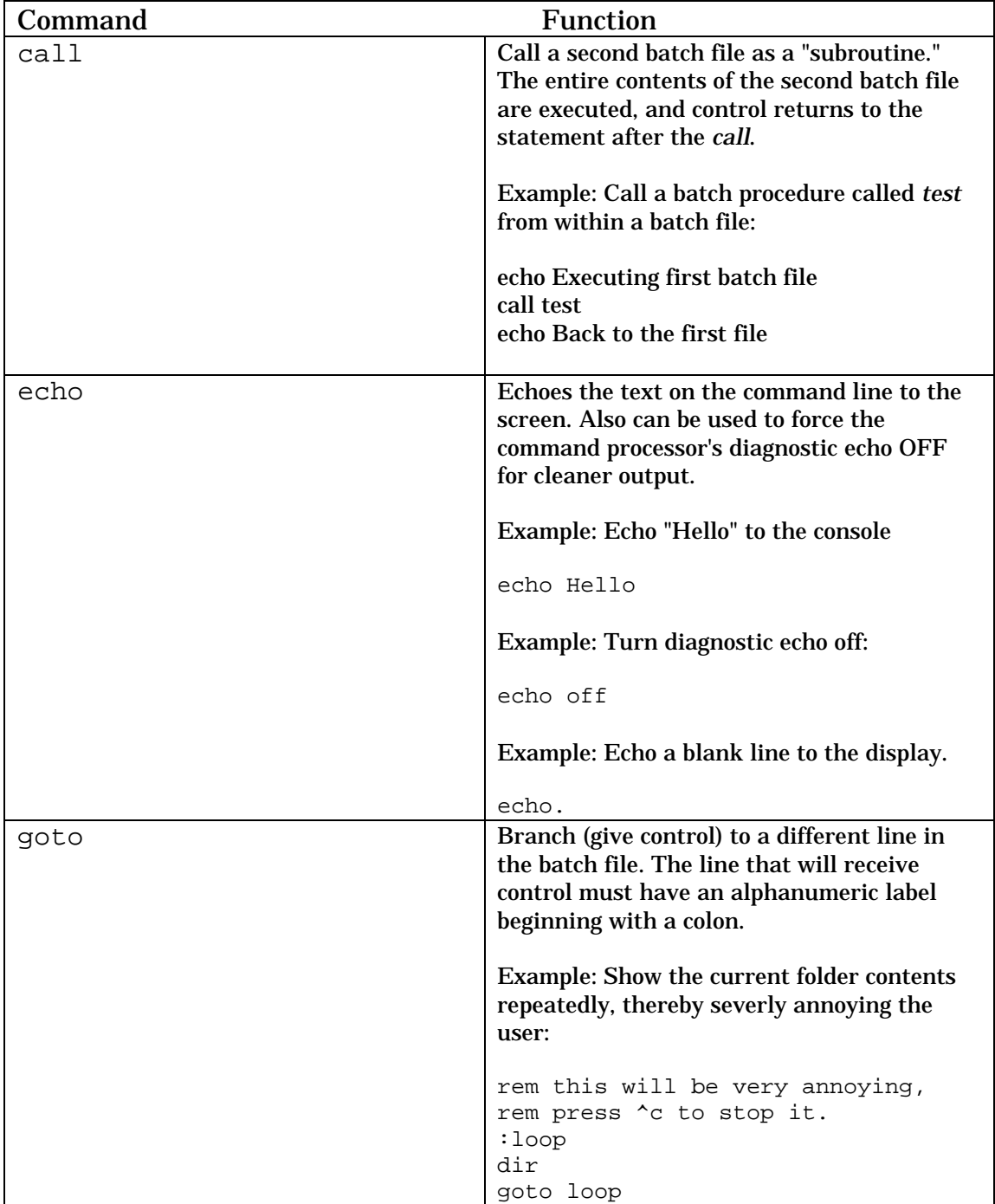

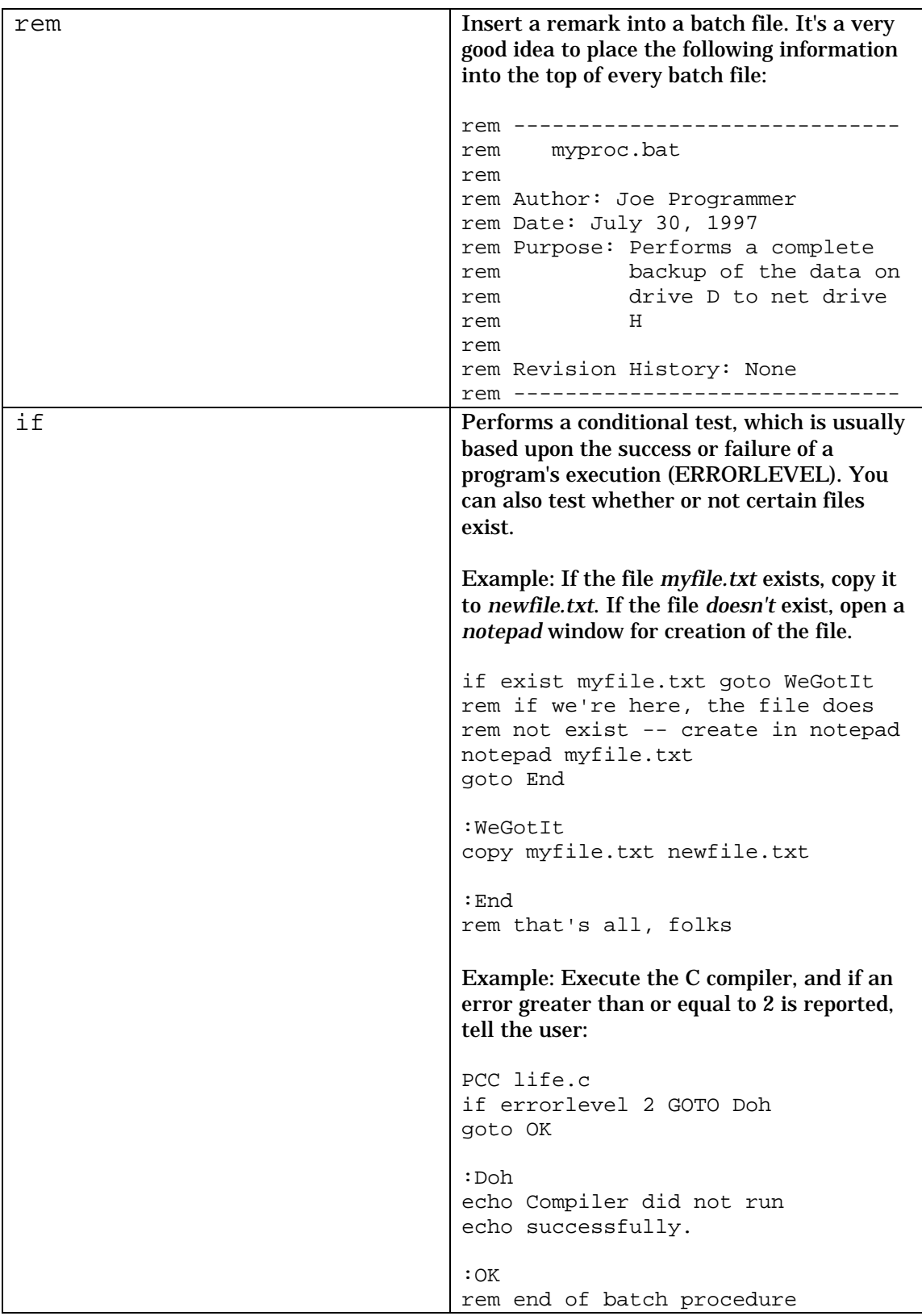

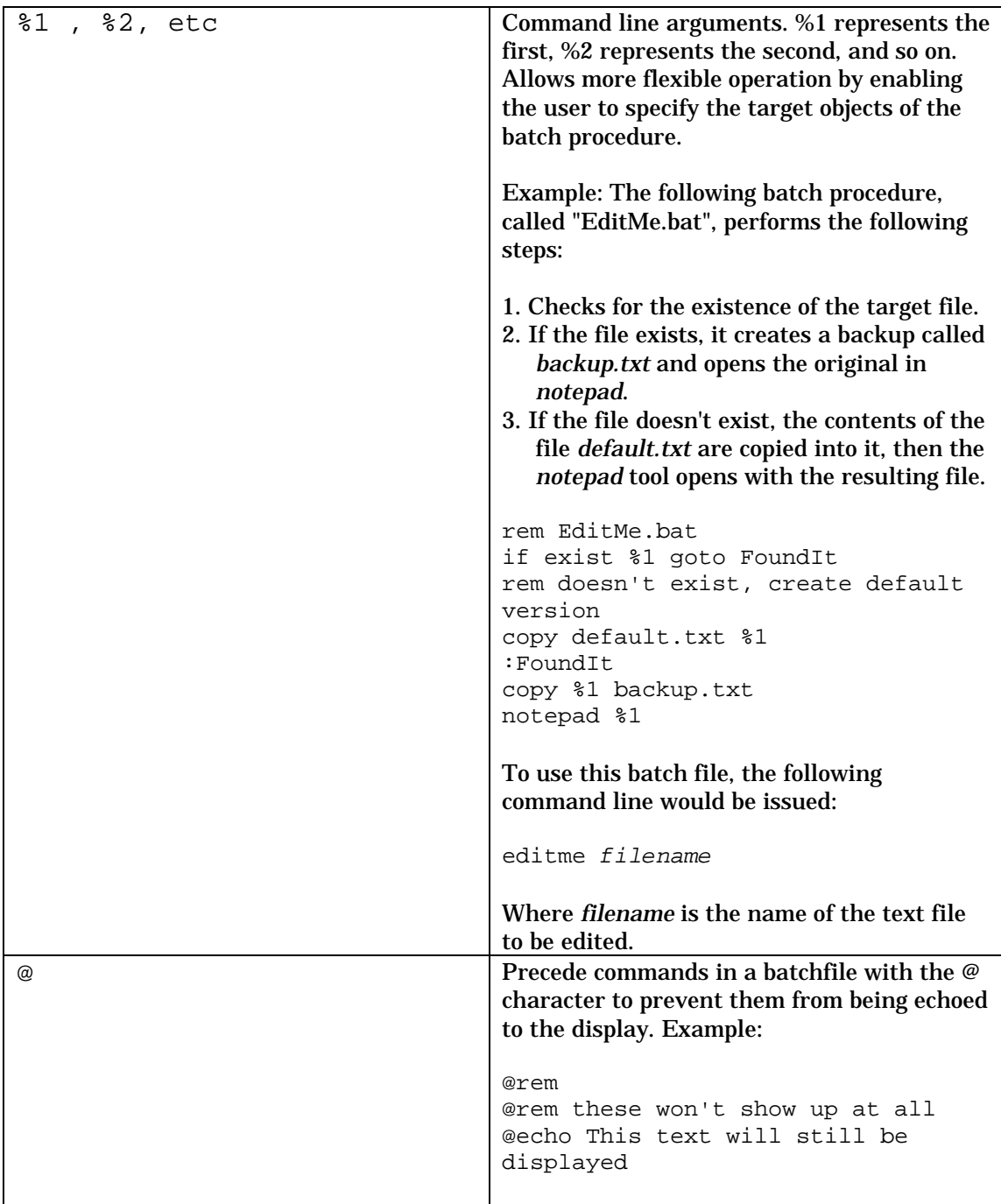

## *Internet Commands*

*The following commands are useful for Internet troubleshooting, file transfer, and other purposes. They are not really part of the MS-DOS repertoire, but they are generally present in most Windows 95/98/NT installations.*

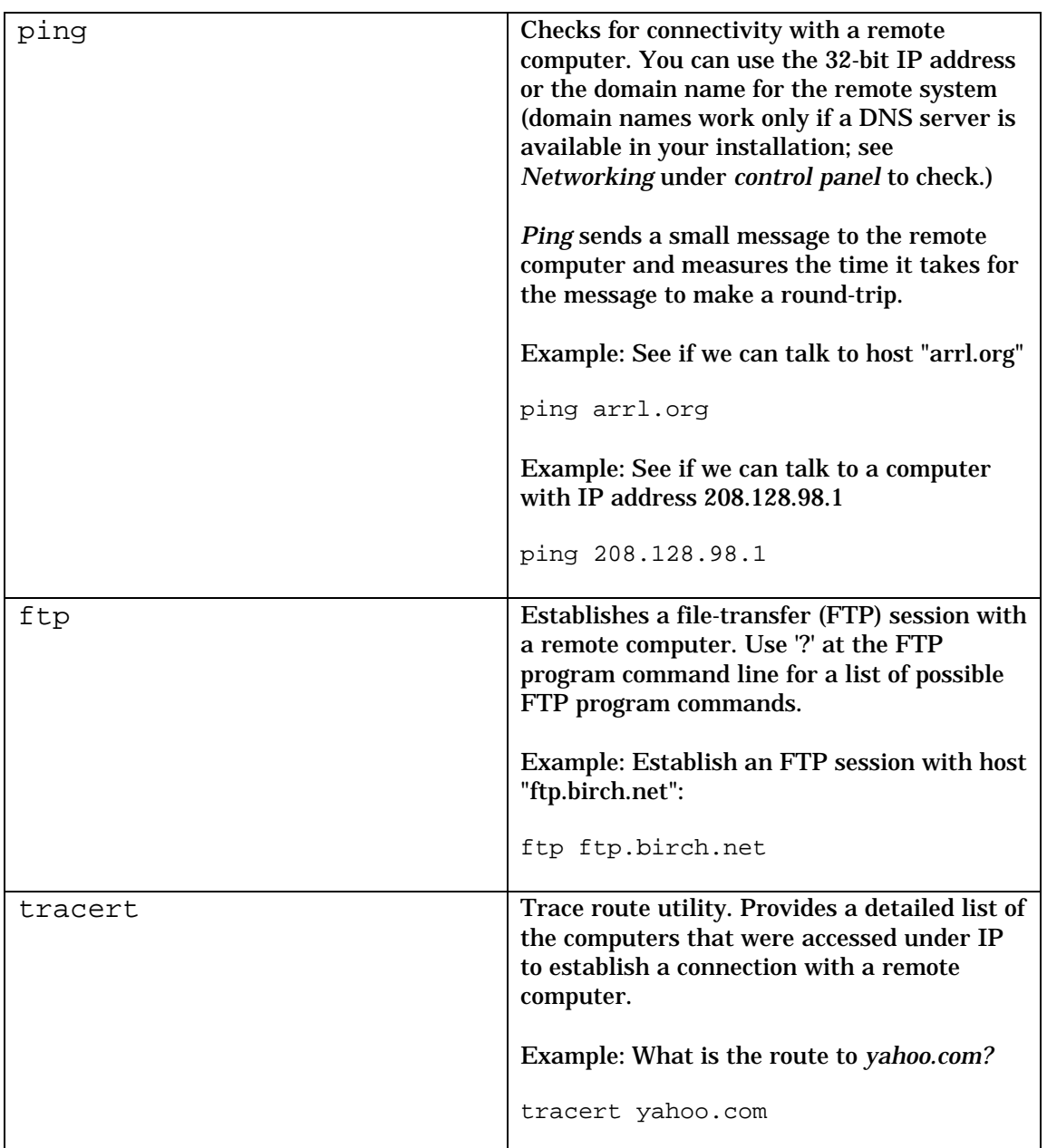